**Výhody kontejnerů při distribuci softwaru i v enterprise prostředí**

Ondřej Šika

[ondrej@sika.io](mailto:ondrej@sika.io) @ondrejsika

Kontejnery v praxi, 22. 2. 2023

### **Ondřej Šika**

Jsem DevOps lektor, architekt a konzultant z Prahy.

Navrhnu a implementuji Vám na míru DevOps architekturu od verzování v Gitu po provoz v Cloudu.

Dělám populární školení, kde své znalosti předávám tak, abyste si mohli vše udělat sami a bez zbytečných přešlapů a slepých cest.

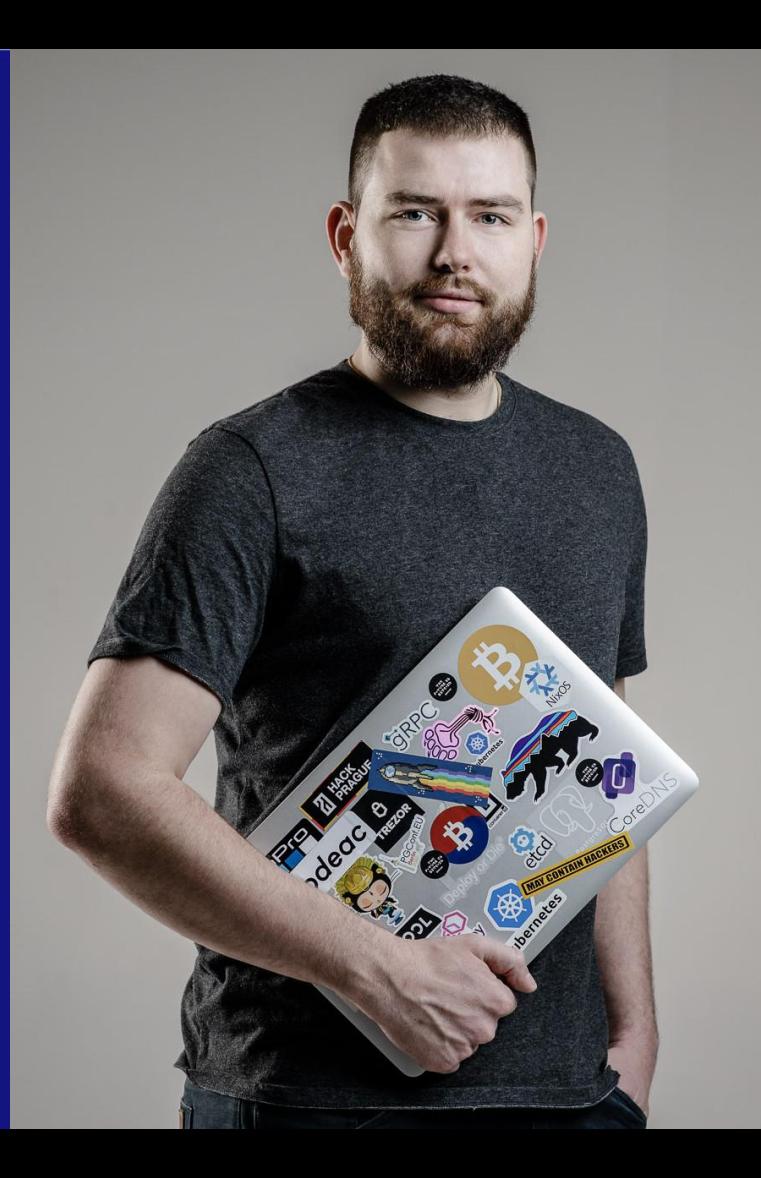

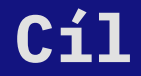

# **Jednoduchá, rychlá a bezpečná distribuce aplikací**

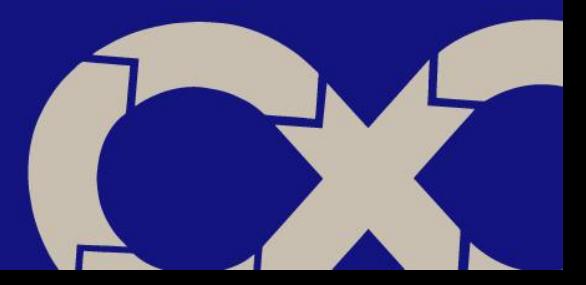

#### **Současný stav (před kontejnery)**

#### - Každý to dělá svým způsobem

- Různí dodavatelé, co dodavatel to způsob
- Různé požadavky (JAR, WAR, VM, …)
- Dokumentace, Ansible, … (nekdy nic)
- VMWare Image
	- Vyřeší prvotní instalaci
	- Aktualizace jsou podobné první variantě

#### => Společný prvek = Manuální práce a virtuální servery

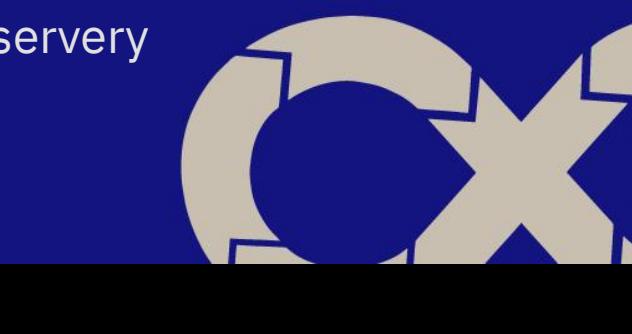

# **Kontejnery**

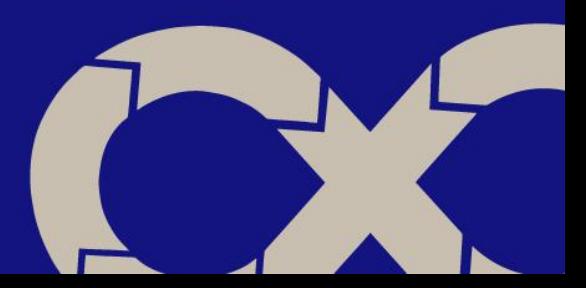

#### **Co jsou to Kontejnery**

Kontejnery jsou technologie virtualizace, které izolují aplikaci a její závislosti od okolního prostředí, na kterém běží. Kontejnery fungují na úrovni operačního systému, což znamená, že několik kontejnerů může běžet na jednom fyzickém nebo virtuálním stroji a sdílet stejný operační systém.

Každý kontejner obsahuje všechny nástroje, knihovny a soubory, které jsou potřebné pro běh aplikace, včetně operačního systému. Díky tomu je možné spustit aplikaci na jakémkoliv serveru, bez nutnosti instalace dalších závislostí.

#### **Open Container Initiative**

- Kontejnery před Dockerem nebyly kontejnery, jak je známe dnes
- První moderní kontejnery (a s nimi spojenou revoluci) přinesl až Docker
- Standard + kompatibilitu dnes zajišťuje Open Container Initiative (OCI)
- OCI spada pod Linux Foundation
- <https://opencontainers.org/>

#### **Výhody distribuce SW v kontejnerech**

- Velmi jasná hranice mezi aplikací a platformou
- Distribuce univerzálních binárních obrazů
- Aplikace a data jsou striktně odděleny
- Jednoduchý a exaktně definovaný interface (kontejner, Kubernetes)
- Jednoduchý způsob běhu aplikací ve velkém prostředí Kubernetes
- Auditovatelnost, Predavaci / schvlalovací proces
- Checksums, Docker Content Trust
- Security scans, …

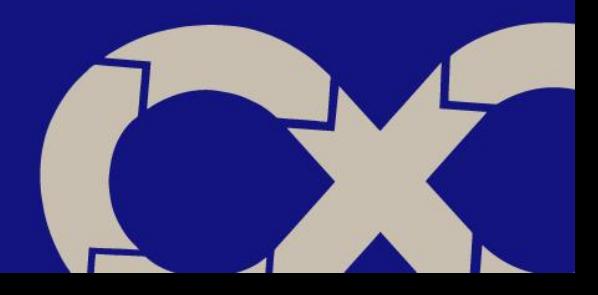

#### **Jasná hranice mezi aplikací a platformou**

Hranice mezi kontejnerem a kontejnerizační platformou je

- Konfigurace pomocí ENV proměnných
- Kontejner image (obsahuje vše, co je pro běh aplikace potřeba)
- Exposed port (eg.: aplikace 8000, metriky 8001)
- Data volume mount (eg.: /var/lib/postgresql, …)
- Logy na STDOUT, STDERR napojení na centrální log management

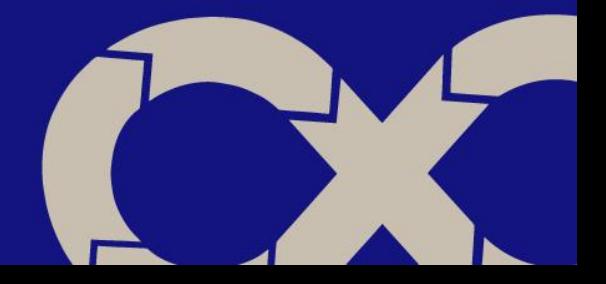

#### **Distribuce univerzálních binárních obrazů**

- Kontejner obsahuje vše, co je potřeba pro běh aplikace
	- FS operačního systému
	- Systémové knihovny
	- Runtime environment (Java JRE)
	- Aplikační závislosti
	- Build aplikace nebo zdrojové kódy
- Naopak neobsahuje
	- Konfiguraci
	- Data
- Image je binárně kompatibilní pro různá prostředí i runtime
	- Docker, Podman, Containerd
	- Kubernetes, OpenShift

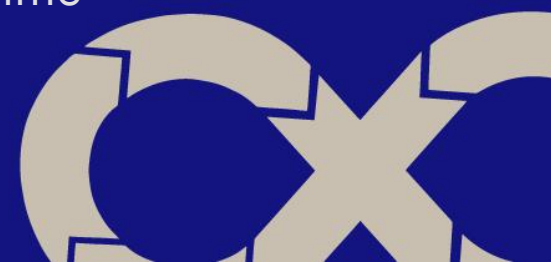

```
FROM golang:1.19 as build
WORKDIR /build
COPY go.mod go.sum ./
RUN go mod download
COPY . .
RUN go build
```

```
FROM debian:11-slim
COPY /build/application /usr/local/bin/application
RUN ["/usr/local/bin/application"]
VOLUME /var/lib/application/data
PORT 8000
PORT 8001
```
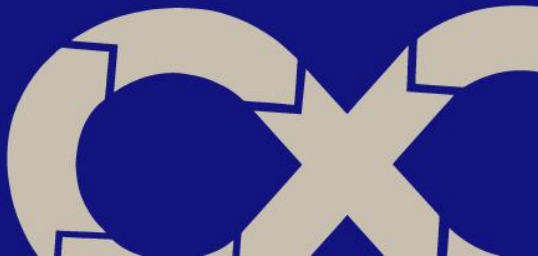

#### **docker run --name application -d \**

- **-p 8000:8000 -p 8001:8001 \**
- **-v application-data:/var/lib/application/data \**

 **registry.company.com/application/application:v1.2.3**

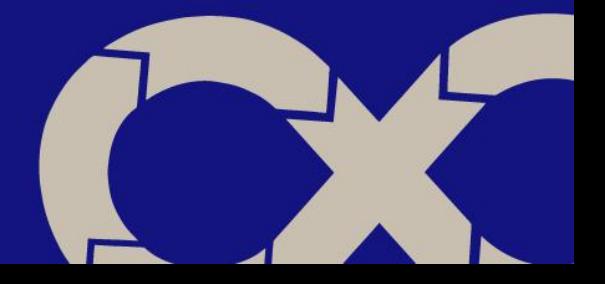

#### **"Platform independent"**

Aplikace, které běží v kontejnerech, nejsou závislé na runtime

- Docker
- Containerd
- Podman, CRI-O, …

#### Různé orchestrátory

- Docker Compose
- Kubernetes
- OpenShift / OKD

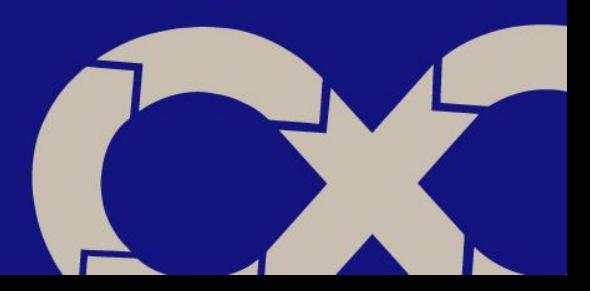

#### **Container Registry**

- Container registry jsou preferovaný způsob distribuce kontejnerů
	- docker pull, docker push, ...
- Container registry je standard, který používá
	- Gitlab, Github
	- Harbor
	- Artifactory
	- **Nexus**
- Odevzdání práce je push container images do registrů zákazníka
- Zákazník může mirrorovat registry od dodavatele

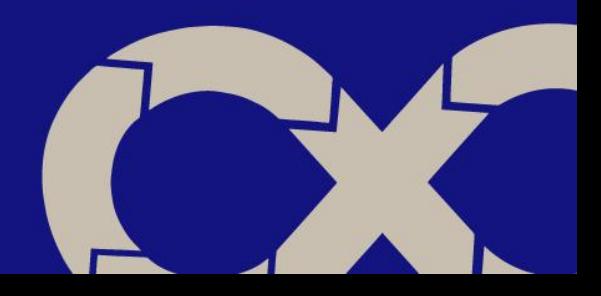

# **Kubernetes**

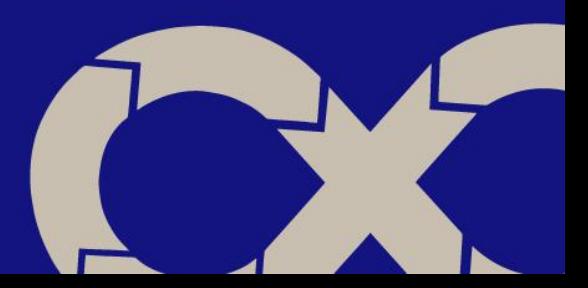

#### **Proč používat Kubernetes?**

- Unifikace prostředí pro provoz aplikací
- De-facto standard provozu software
- Ovládání pomocí YAML souboru
- Deployment (deklarativní) požadovaného stavu
- Přístup ke clusteru místo k jednotlivým serverům
- Automatizace manuálních tasků
- Autoscaling
- Opensource, pod CNCF
- Velký ekosystém kolem Kubernetes
- Jednoduchý provoz v cloudu i on-premise

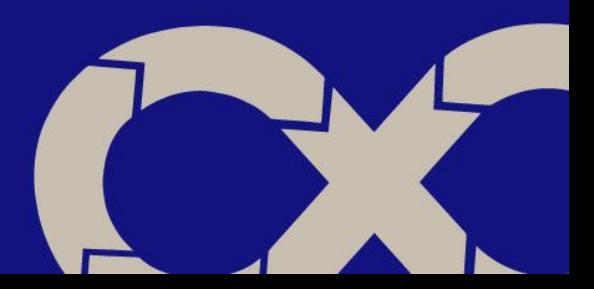

**Kubernetes is a portable, extensible, open-source platform for managing containerized workloads and services, that facilitates both declarative configuration and automation.** –kubernetes.io

<https://kubernetes.io/docs/concepts/overview/what-is-kubernetes/>

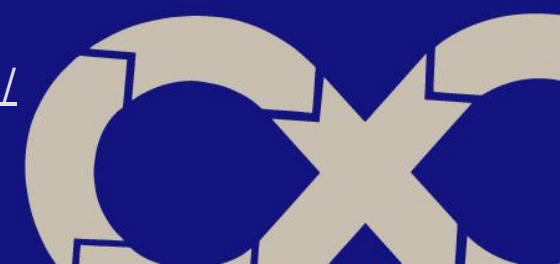

#### **Unifikace prostředí**

Kubernetes se ovládá pomocí YAML souboru a API. Díky tomu, že Kubernetes nás svazuje v tom, jak můžeme věci nasazovat, musíme všechny aplikace nasazovat podobným stylem a poskládané ze stejných komponent.

Už to není tak, že každý projekt byl nasazen na server jiným způsobem - vše se dělá stejně, což má za následek velmi jednoduchý onboarding do firmy nebo do projektu.

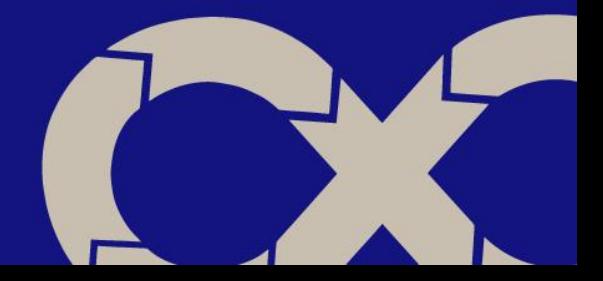

#### **De-facto standard pro provoz aplikací**

Kubernetes je dnes již velmi rozšířené řešení - od startupu po enterprise.

Stalo se vlastně takovým standardem, jako provozovat kontejnerizované aplikace a aplikace vůbec (provoz bez kontejneru nedává smysl).

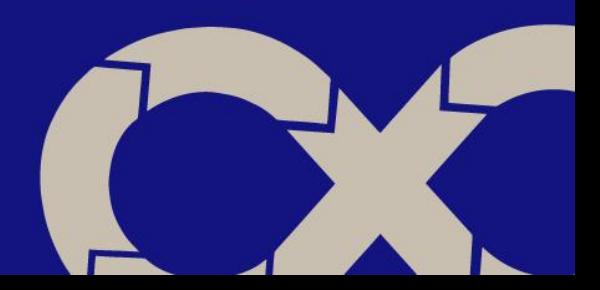

#### **Jednoduchý provoz v cloudu i on-premise**

Všechny velké cloudy (AWS, GCP, Azure) poskytují Kubernetes. I většina menších cloudů (jako DigitalOcean), nabízí managed Kubernetes.

O Kubernetes se stará poskytovatel cloudu, vy jej jen používáte.

Pokud chcete provozovat Kubernetes na on-premise, můžete například využít RKE (distribuce Kubernetes od Rancheru) nebo si jej nainstalovat sami.

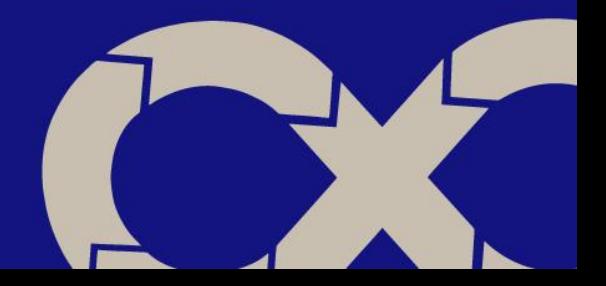

#### **Kubernetes ekosystém**

- Continuous Delivery ArgoCD, Gitlab CI, Github Actions, …
- Log Management Elastic Stack, Loki, Splunk, CloudWatch, …
- Monitoring Prometheus Stack, CloudWatch, …
- Backups, Disaster recovery, …
- Service Mash, …
- Security scans, …

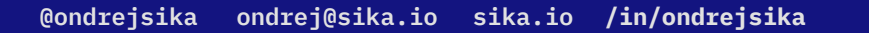

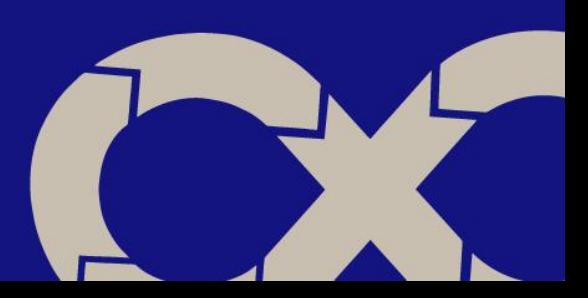

# **Helm**

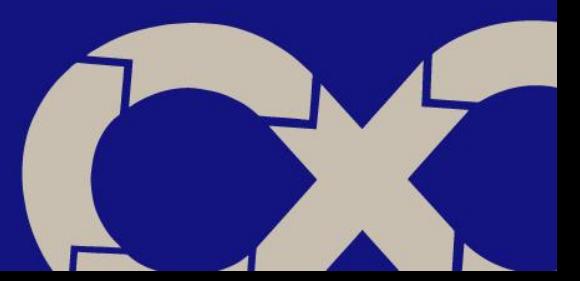

#### **Co je to Helm Package**

Helm je nástroj pro správu balíčků určených pro Kubernetes. Helm balíčky, známé také jako "charts", obsahují popis aplikace a všechny potřebné závislosti, jako jsou kontejnery, služby, konfigurace a další artefakty potřebné pro běh aplikace v Kubernetes.

Helm umožňuje jednoduché nasazení, správu a aktualizaci aplikací v Kubernetes pomocí příkazové řádky, GUI i GitOps. Umožňuje také správu různých verzí aplikace a řízení konfigurace aplikace pomocí proměnných.

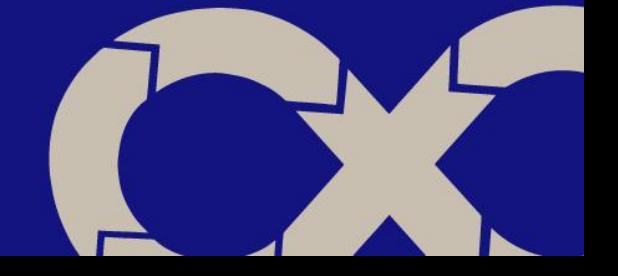

#### **Proč používat HELM**

- Obsahuje konfiguraci pro Kubernetes
- Umožňuje doplnit "values" proměnné, které mohou obsahovat specifickou konfiguraci nebo secrets
- De facto standard
- Funguje proti všem variantám Kubernetes prostředí (Kubernetes, OpenShift, OKD)
- Dá se použít s existujícím CD (ArgoCD, Gitlab CI, Fleet, …)
- Jednoducha distribuce (v Gitu)

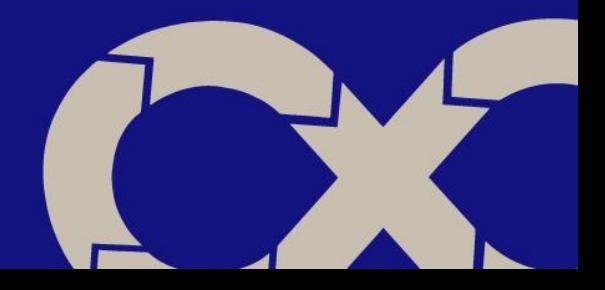

#### **Hranice mezi aplikaci a Kubernetes**

- Aplikace v Kuberneres používá pouze Kubernetes objekty
- Vše je popsáno v jednom nebo více Helm balíčcích
- Helm balíček nemá žádnou závislost na konkrétním prostředí
	- Struktura prostředí nehraje roli
	- Určitá závislost na verzi Kubernetes pro daný Helm balíček existuje

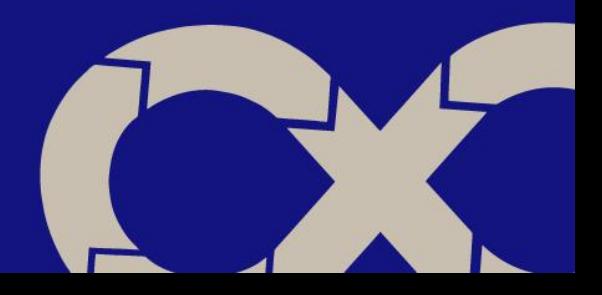

- **├── Chart.yaml**
- Makefile
- README.md
- **├── templates**
	- **│ ├── NOTES.txt**
	- **│ ├── deployment.yml**
	- **│ ├── ingress.yml**
	- Service.yml
- values.yaml

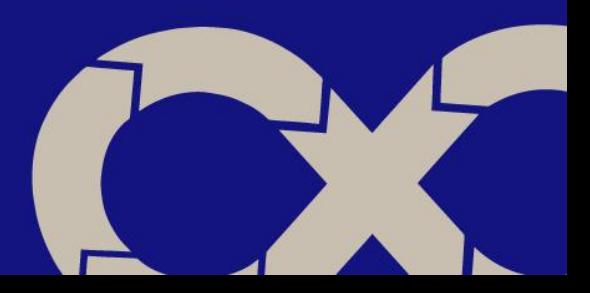

#### **helm upgrade --install \ application ./path/to/helm/package.tgz \ --namespace application \ --create-namespace \ --values application.values.yml \**

 **--wait**

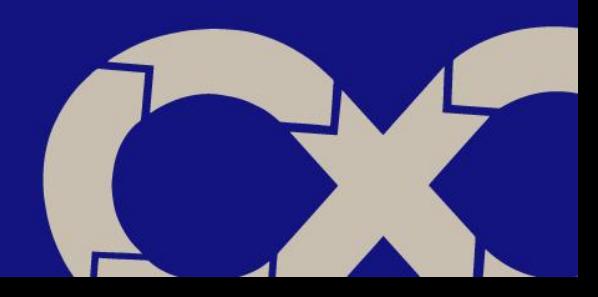

#### **Distribuce Helm balíčku**

- Helm balíček je malý .tgz (par kb, pouze archiv Kubernetes YAML manifestu)
- Nejjednodušší způsob distribuce je Git repozitář
- Artifactory, Harbor mají také podporu Helmu
	- Včetně mirroringu

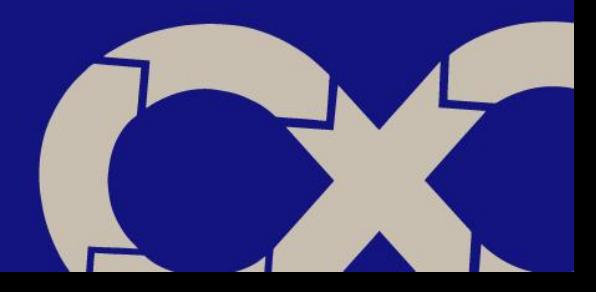

#### **Předávací process**

- Předávání SW je jednoznačně definované
- Probíhá pomocí standardních nástrojů
	- Git
	- Registry
- Jednoduchá automatizace předávání a aktualizací
	- ArgoCD, Gitlab CI, …
	- Repository Mirror, ...
- Možnost jednoduchého auditu
	- Manuální validace Helm balíčků
	- Automatizovaně Security scan (JFrog XRAY, …)

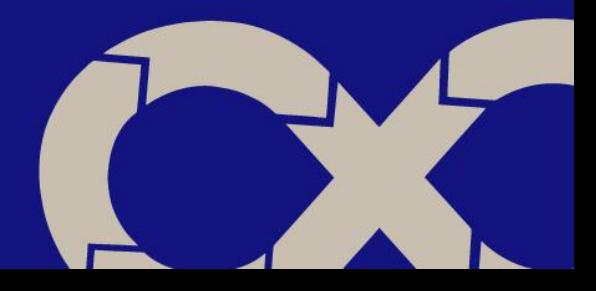

## **Závěr**

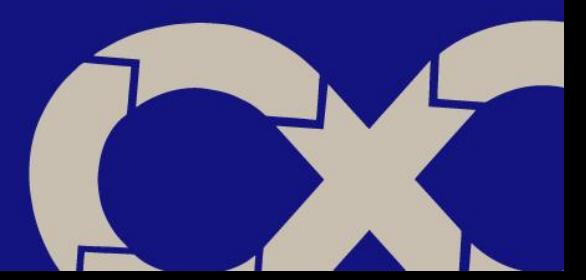

#### **Distribuce aplikací**

### **Container Images + Helm Packages (registry) (git)**

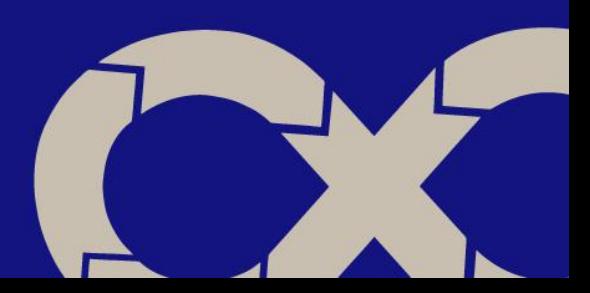

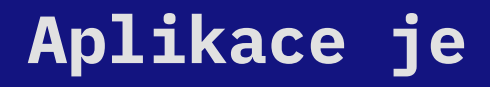

**Nezavislá na runtime**

Docker, Containerd, CRI-O, …

**"Nezávislá" na orchestrátoru**

- Kubernetes - EKS, AKS, Tanzu, RKE2, …

- OpenShift, OKD

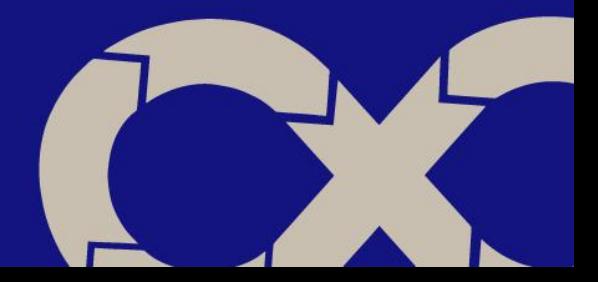

#### **Jasná hranice mezi aplikací a platformou**

Hranice mezi kontejnerem a kontejnerizační platformou je

- Docker Images + Helm Package
- Konfigurace pomocí Helm values
- Aplikace vystavena pomocí Ingress objektu
- Data jsou v PersitentVolumes v Kubernetes
- Logy na STDOUT, STDERR napojení na centrální log management

Žádná závislost na okolním prostředí (Kubernetes distribuce, velikost, …)

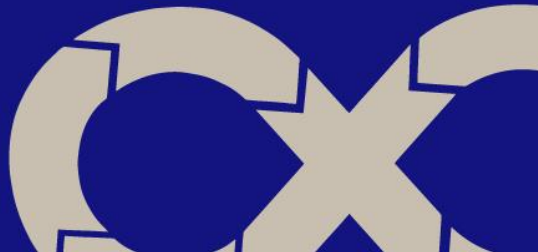

# **Díky za pozornost**

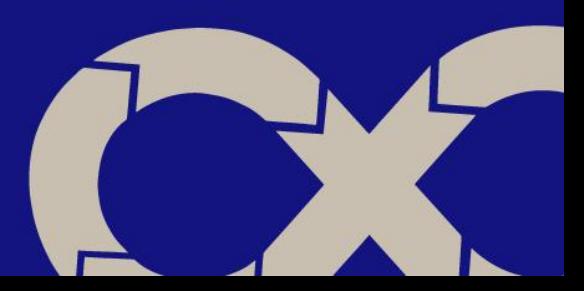

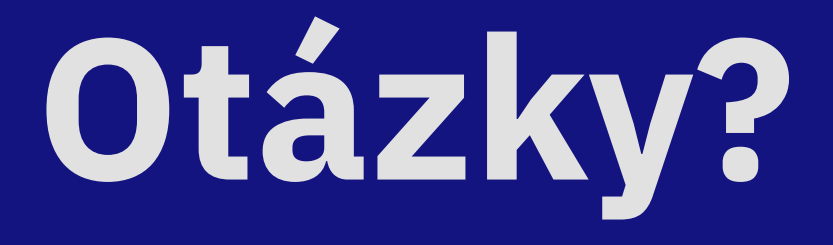

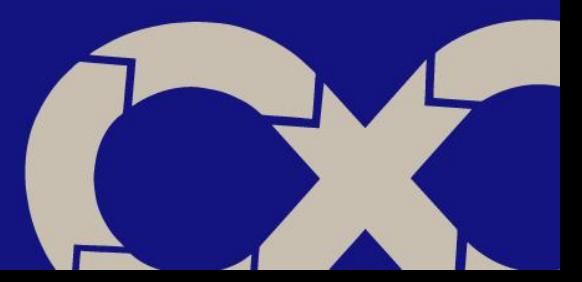

### Email **ondrej@sika.io**

### Twitter **@ondrejsika**

## LinkedIn **/in/ondrejsika**

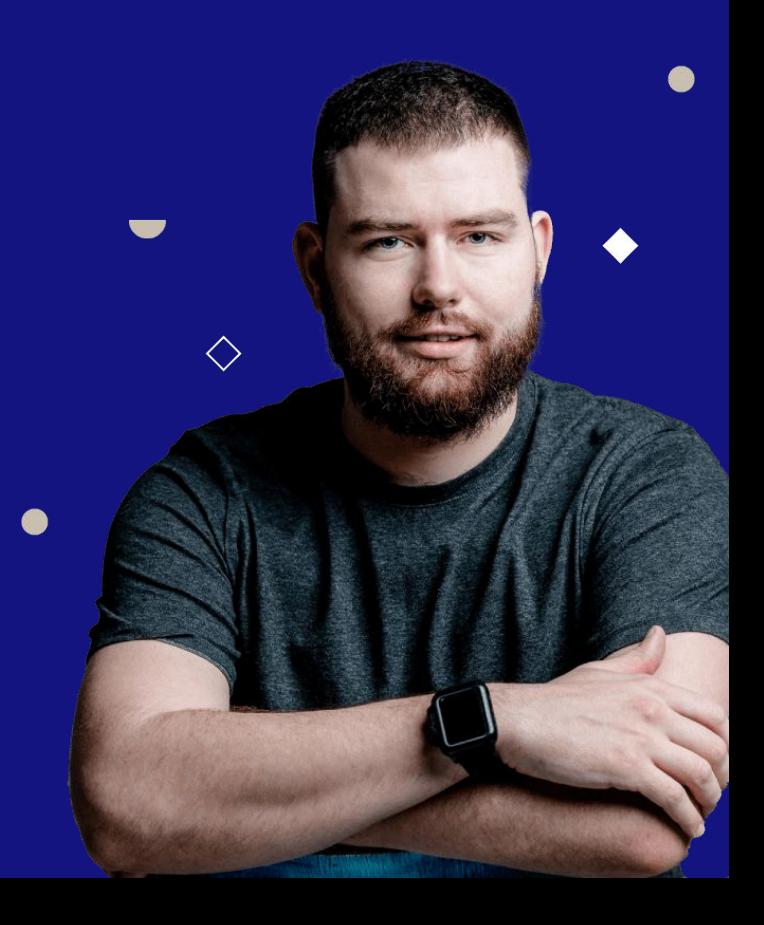